## *SOLICITAÇÕES DE VALES REFEIÇÕES– SISTEMA GESCOMP (por Andrea Emi Nagai)*

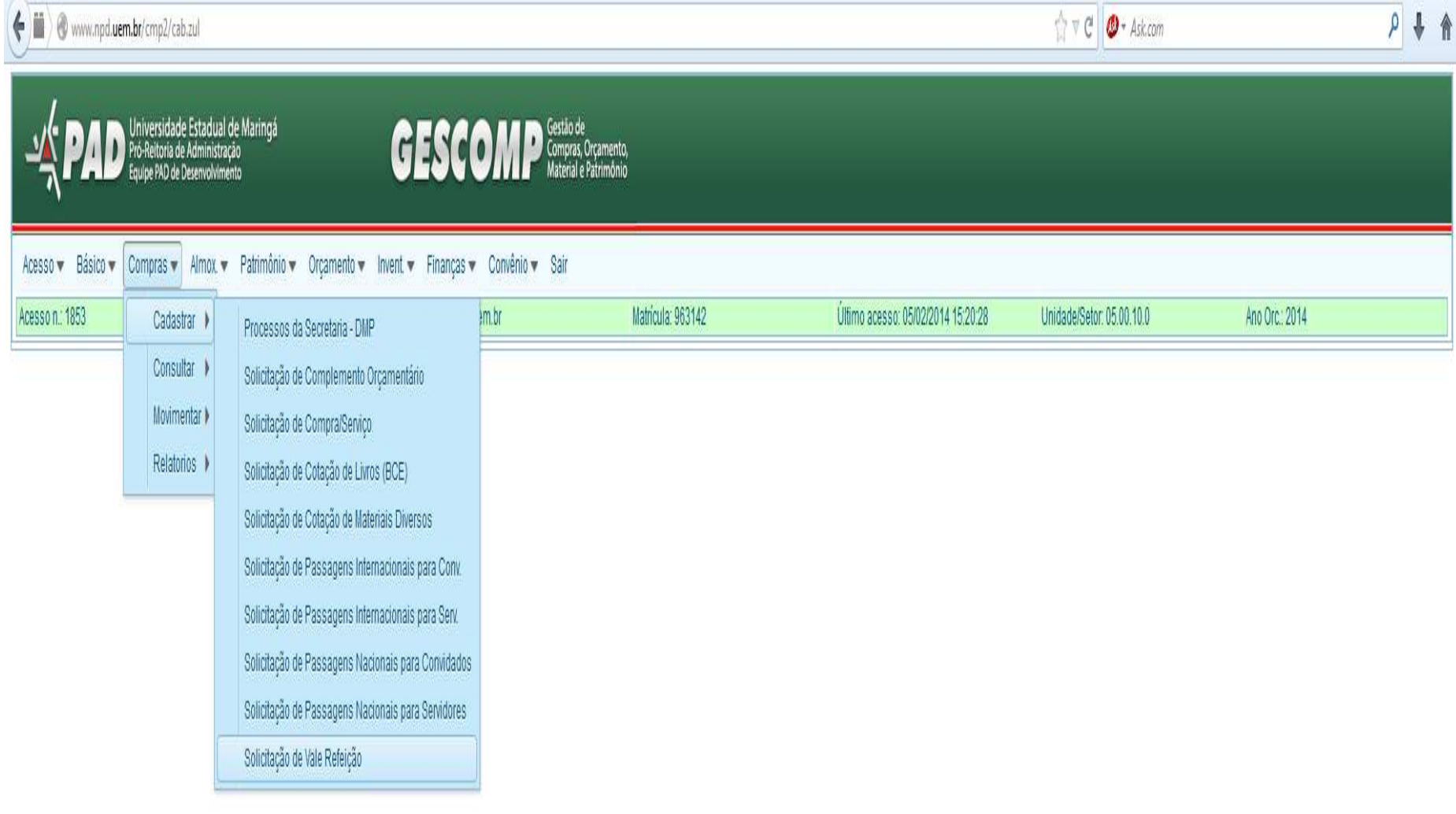

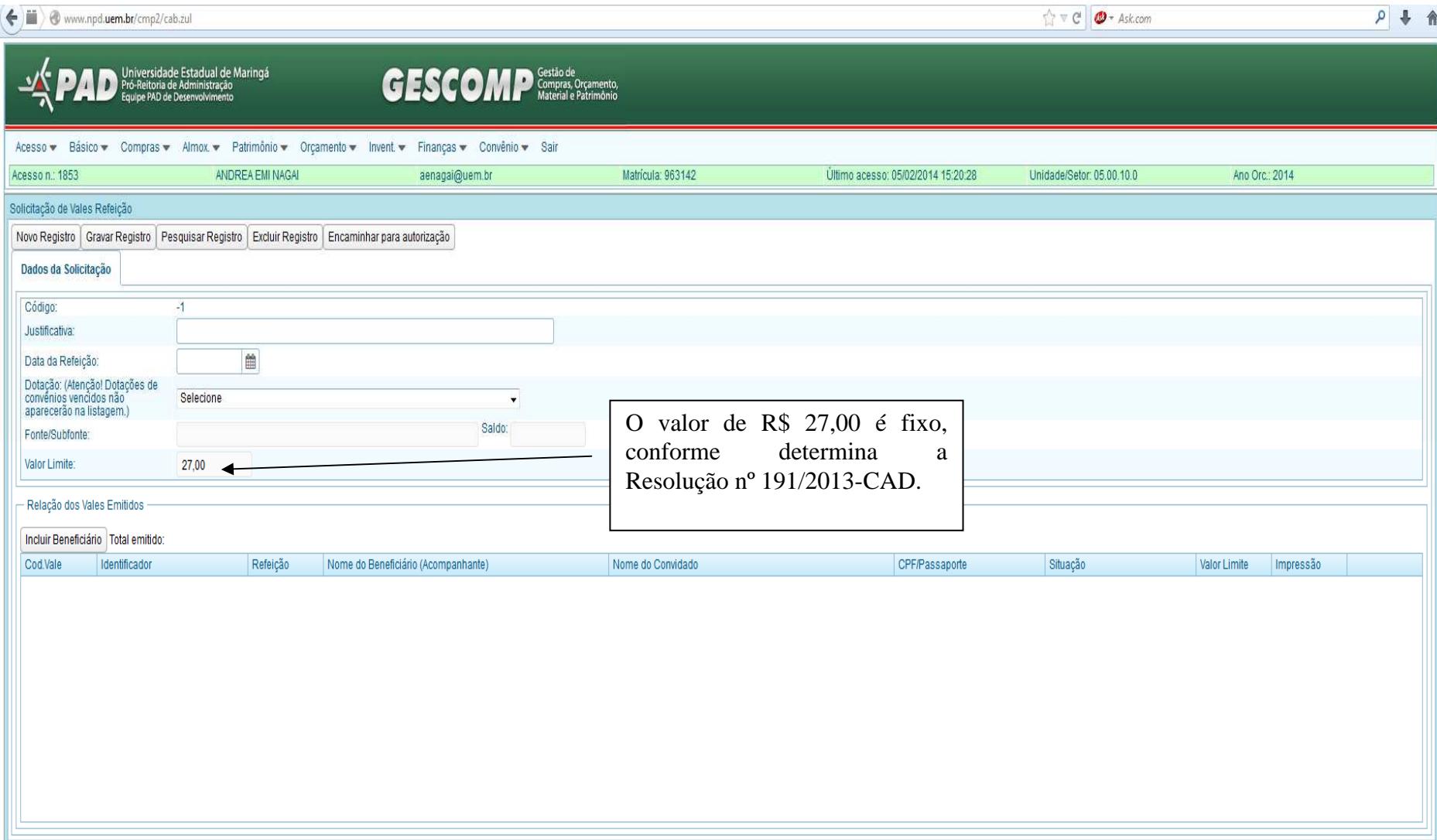

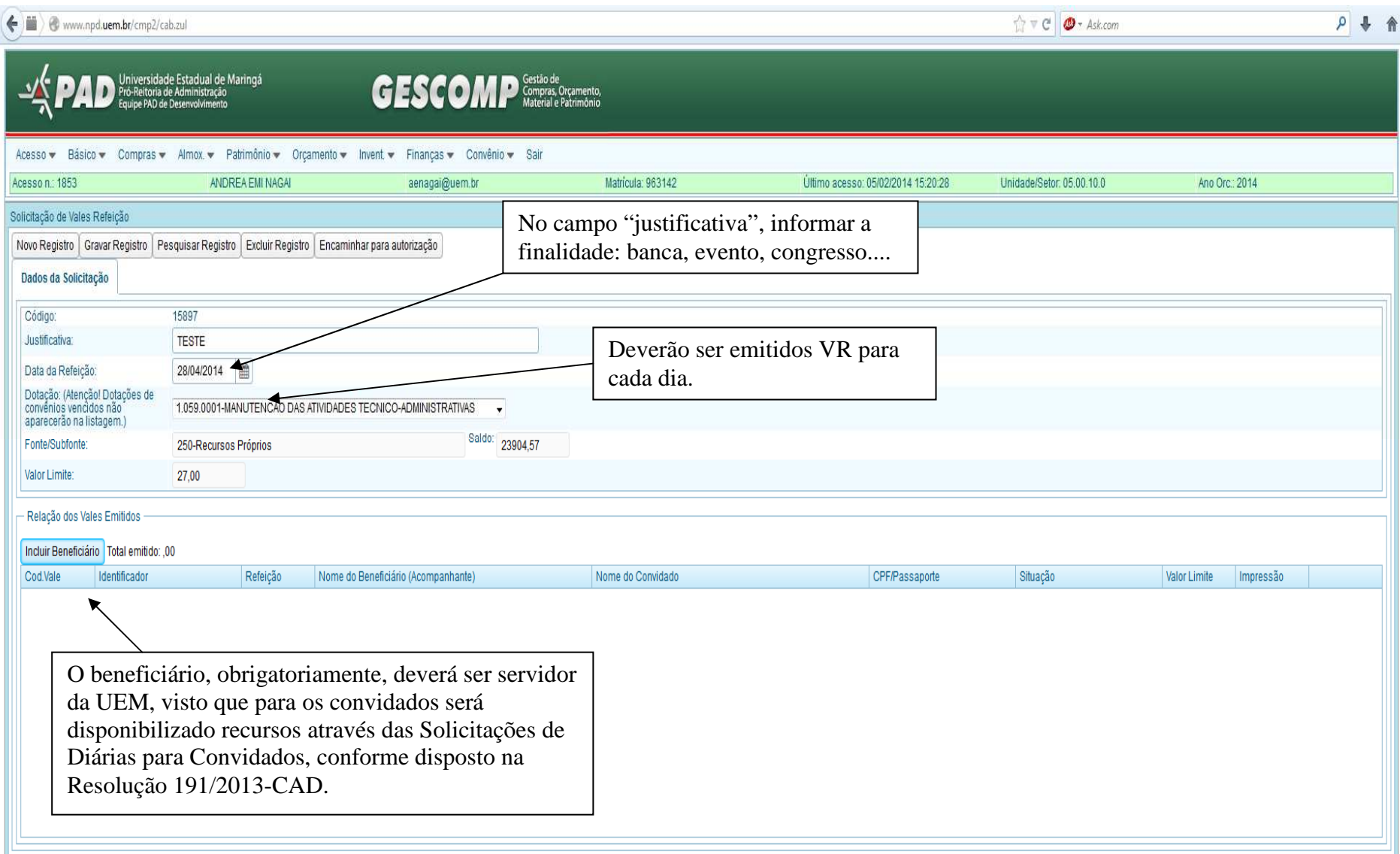

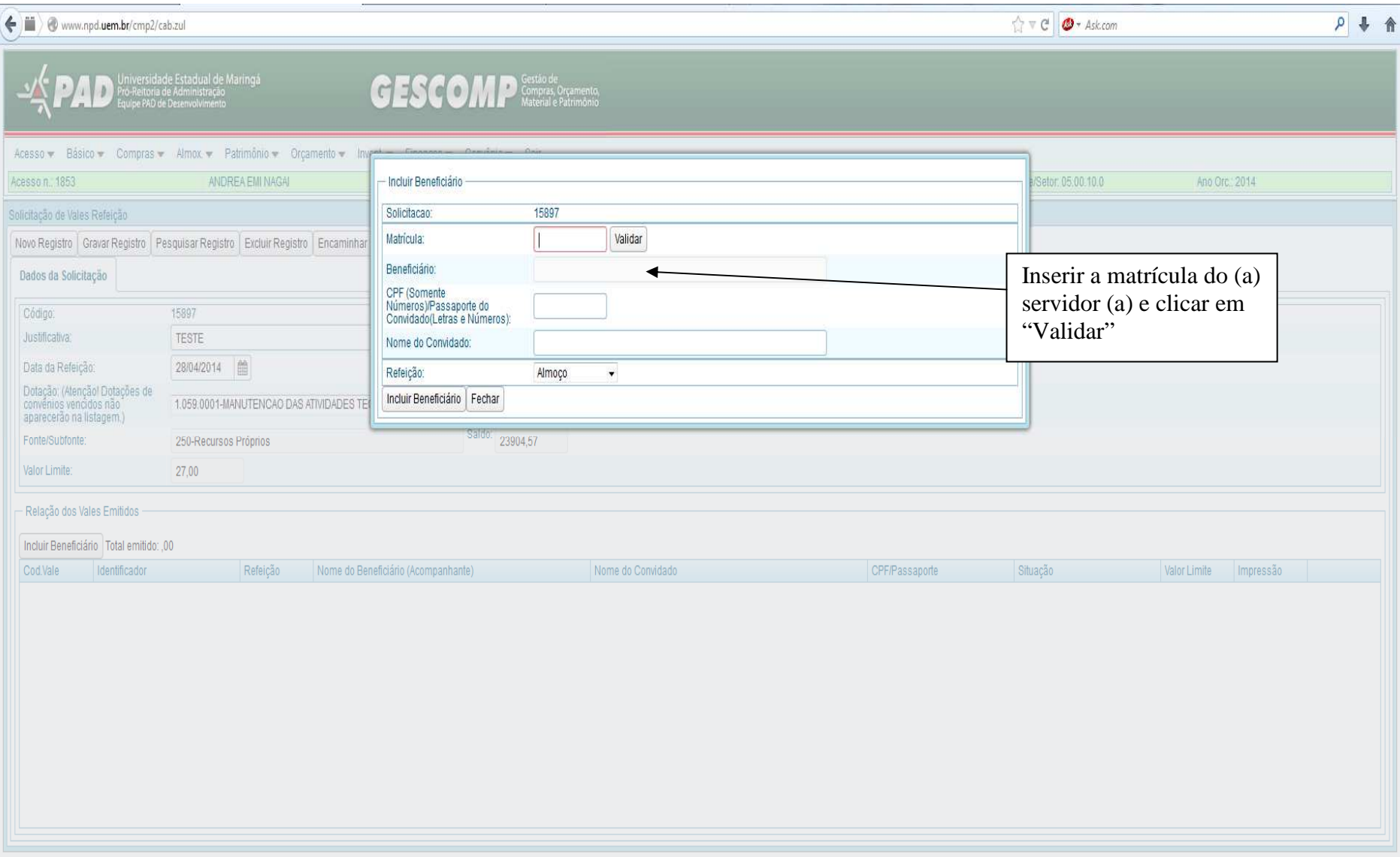

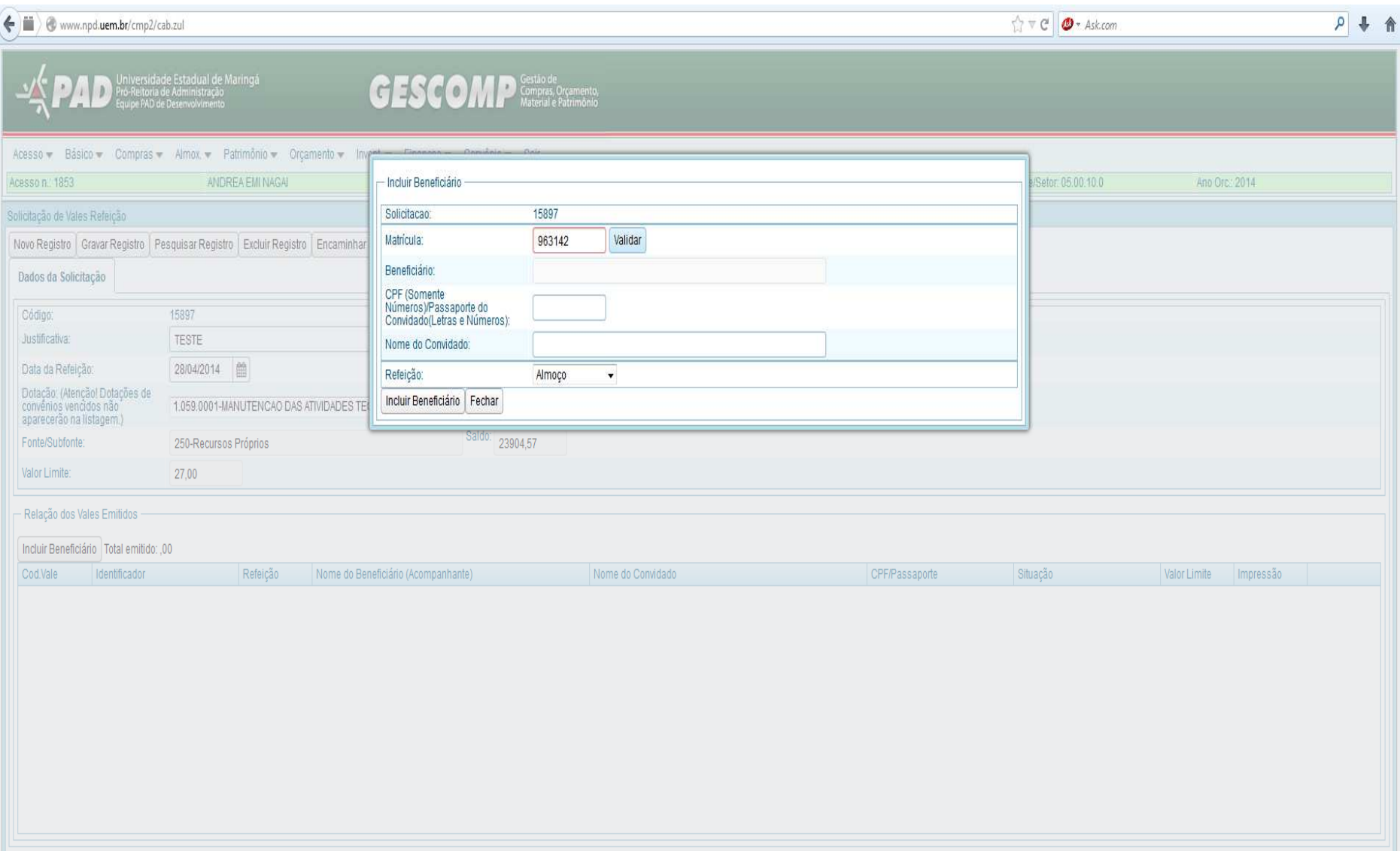

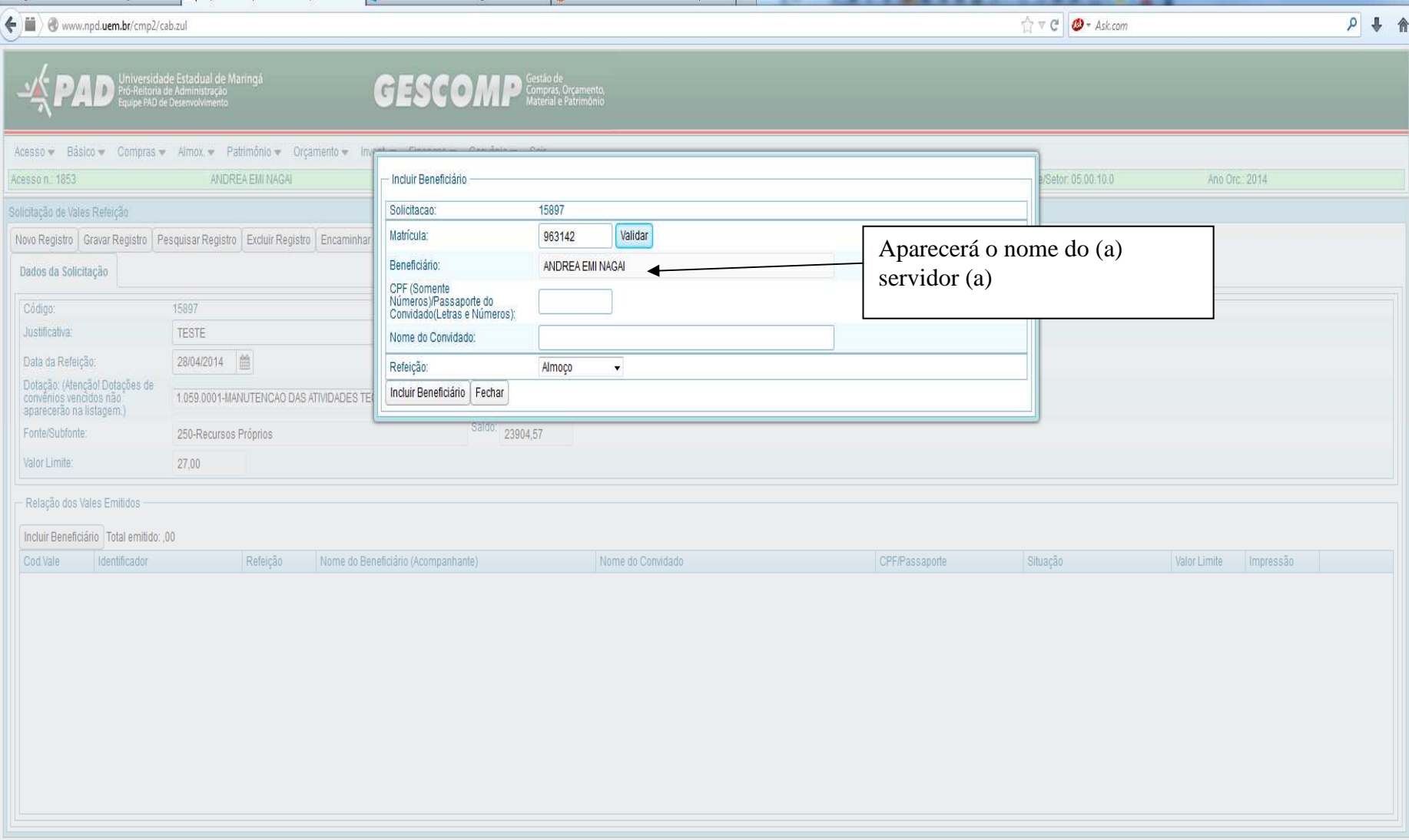

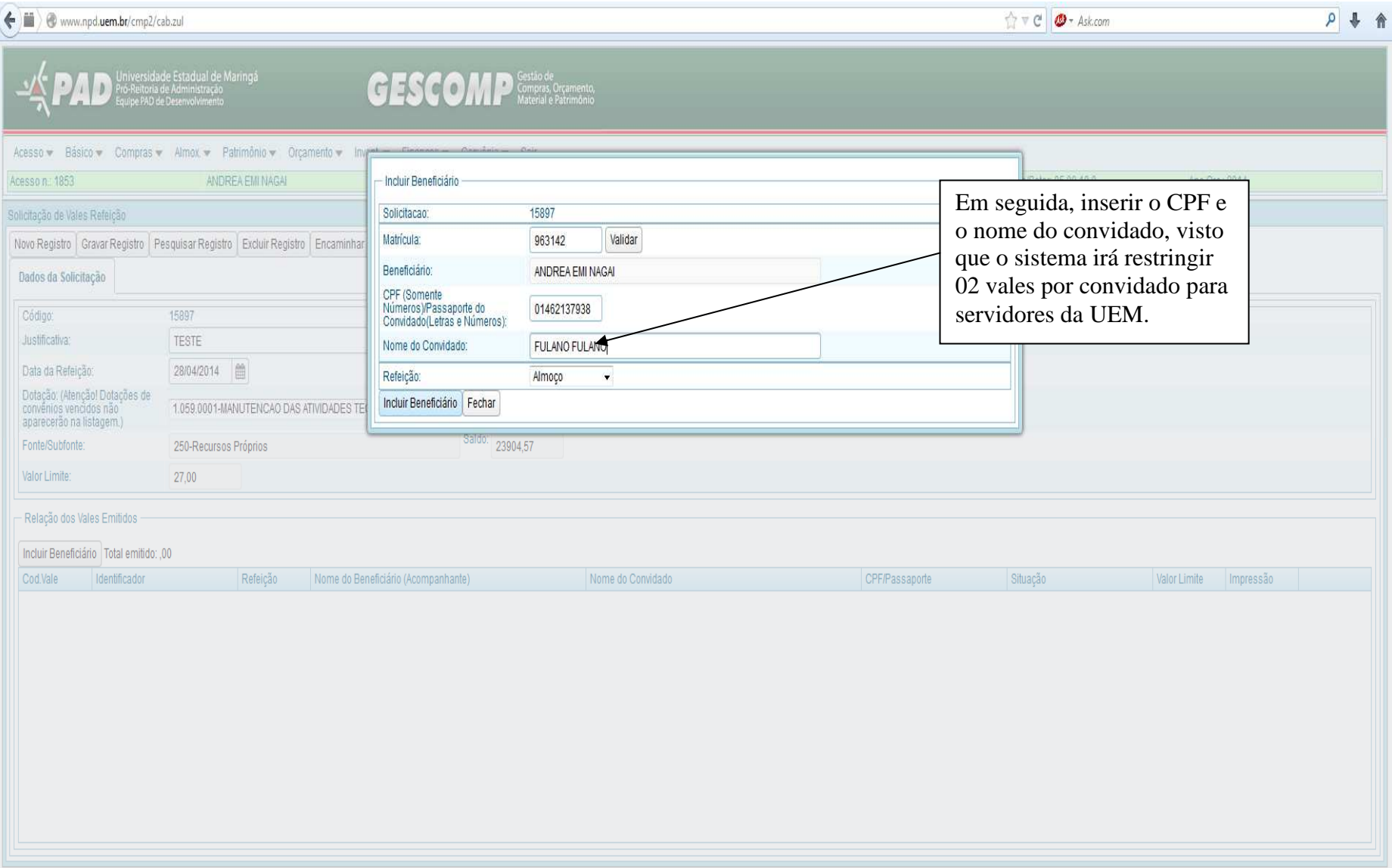

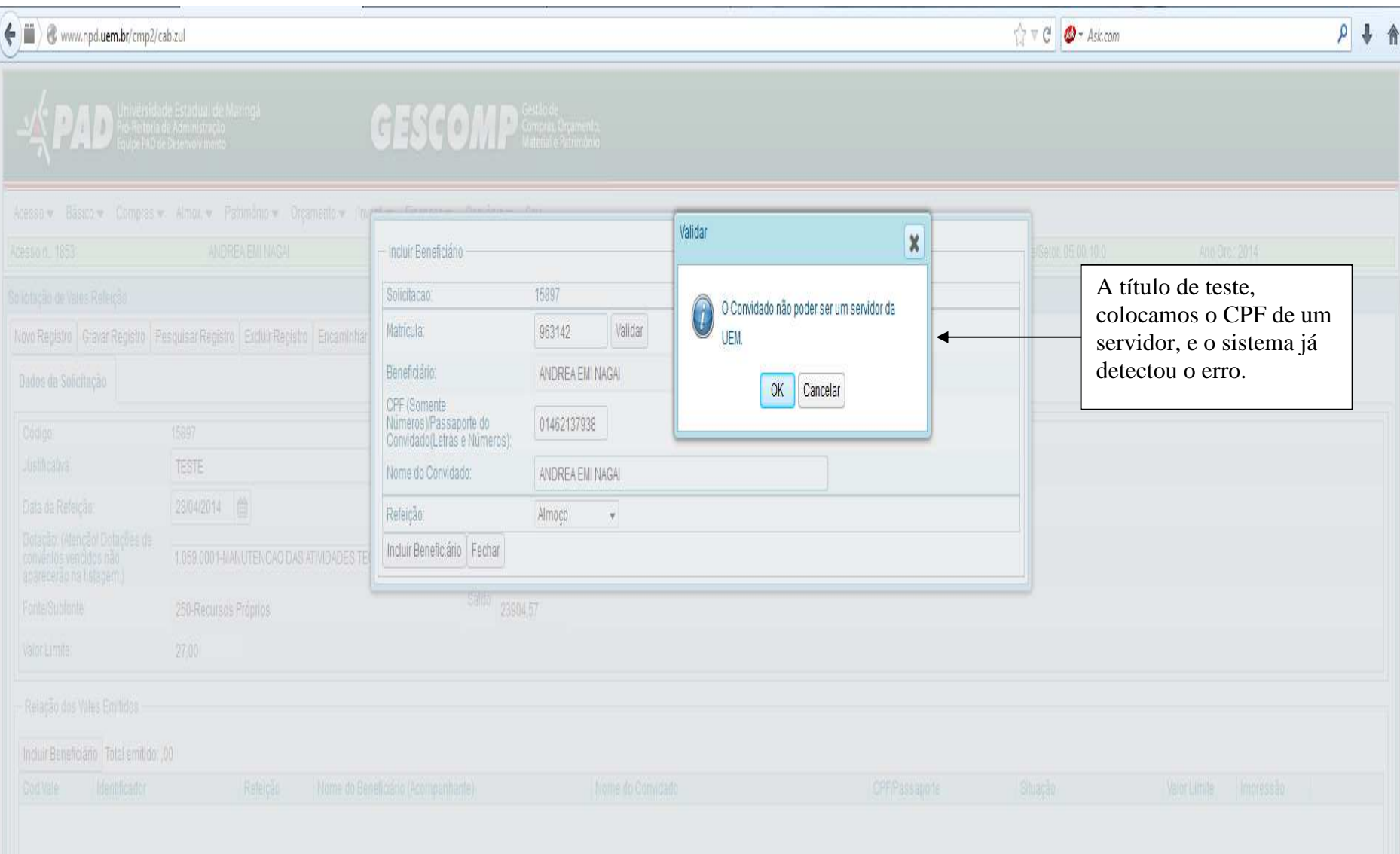

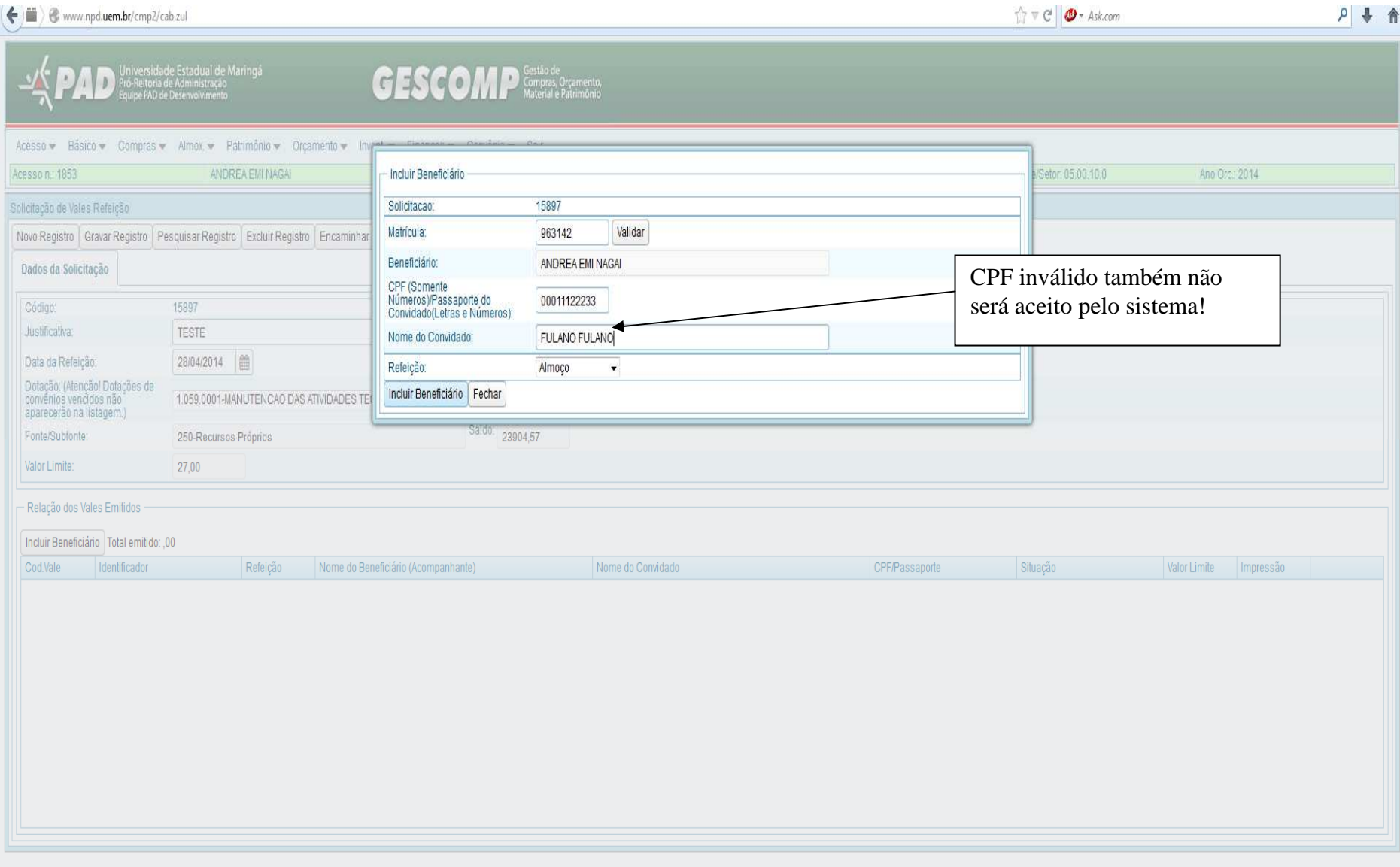

9

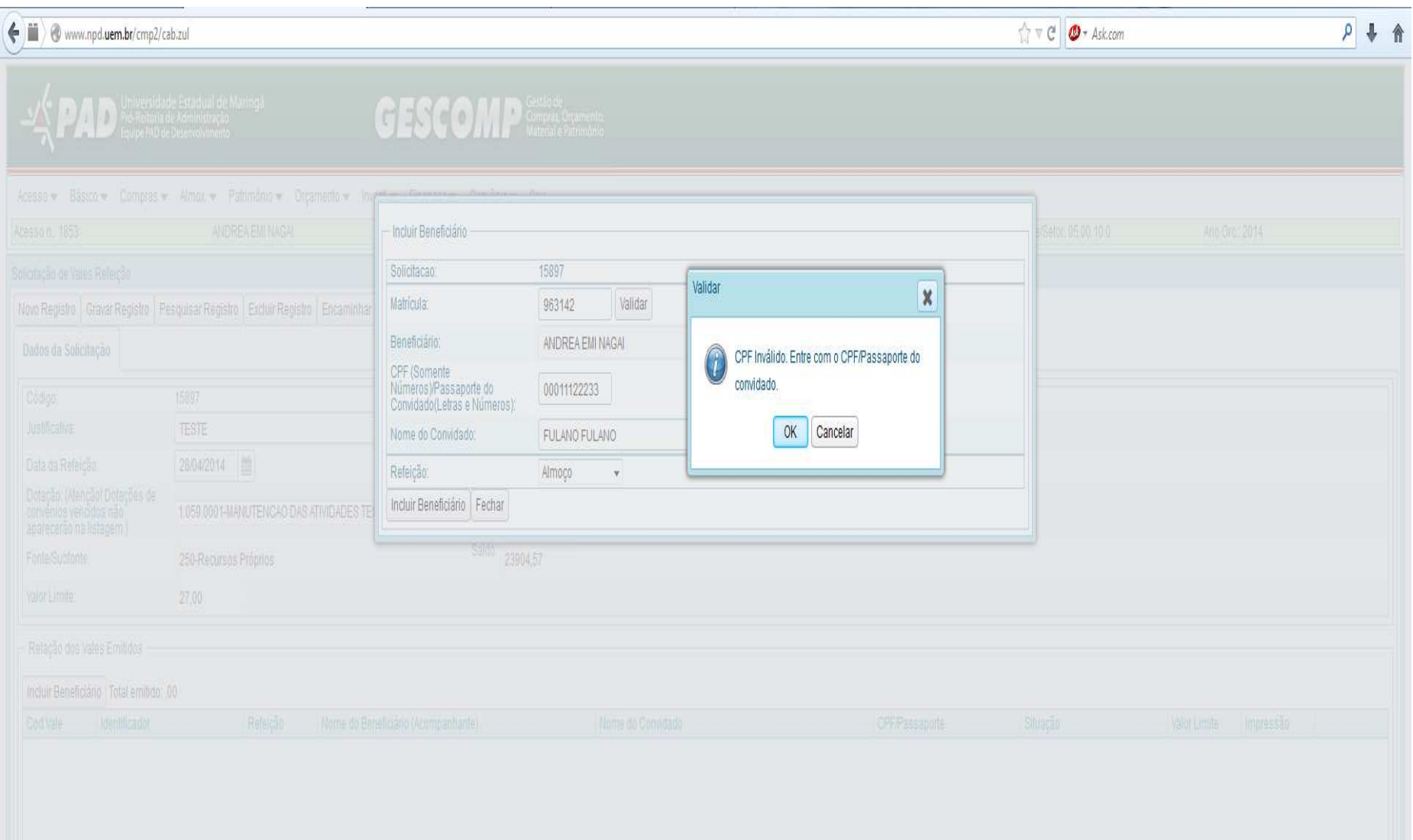

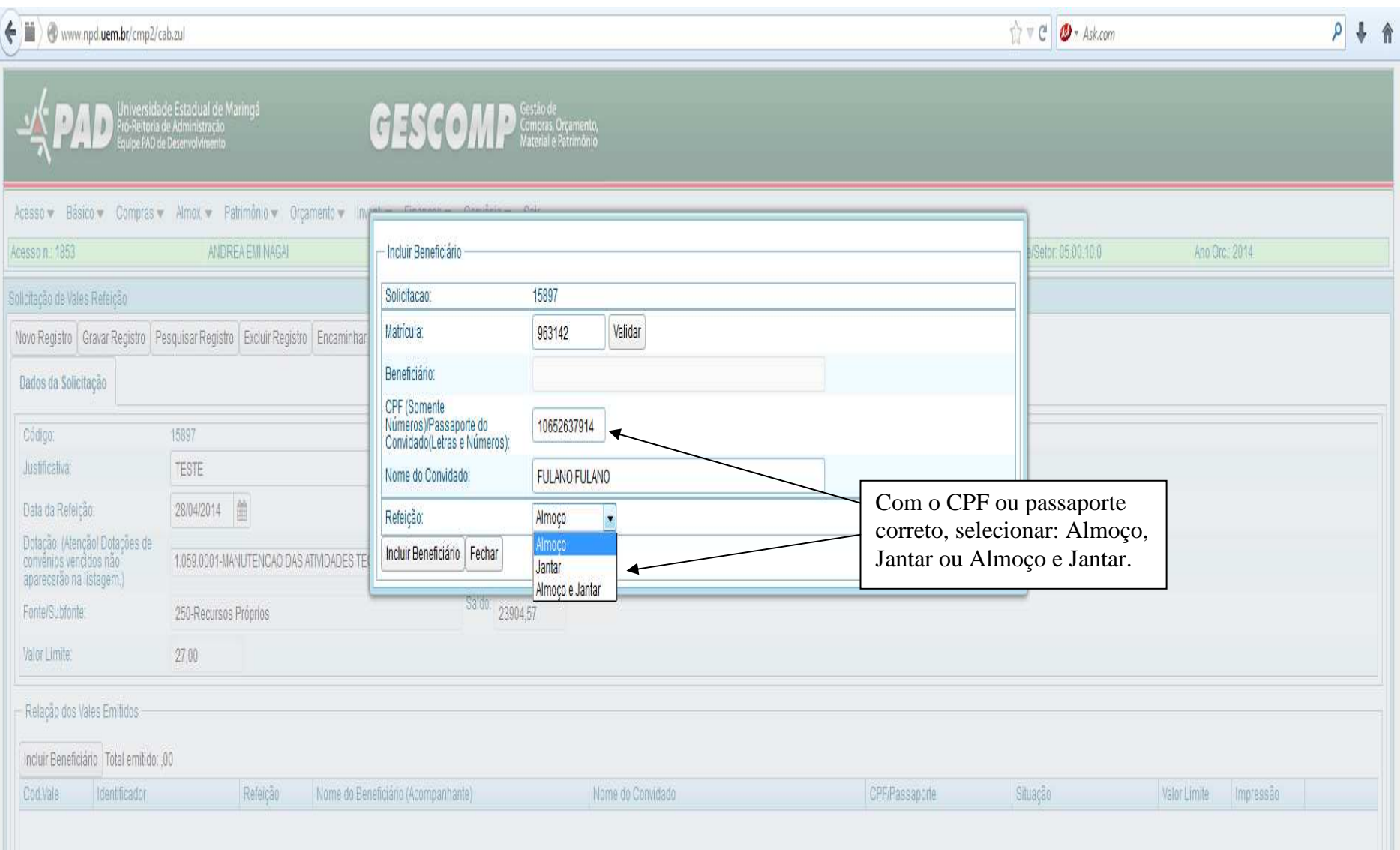

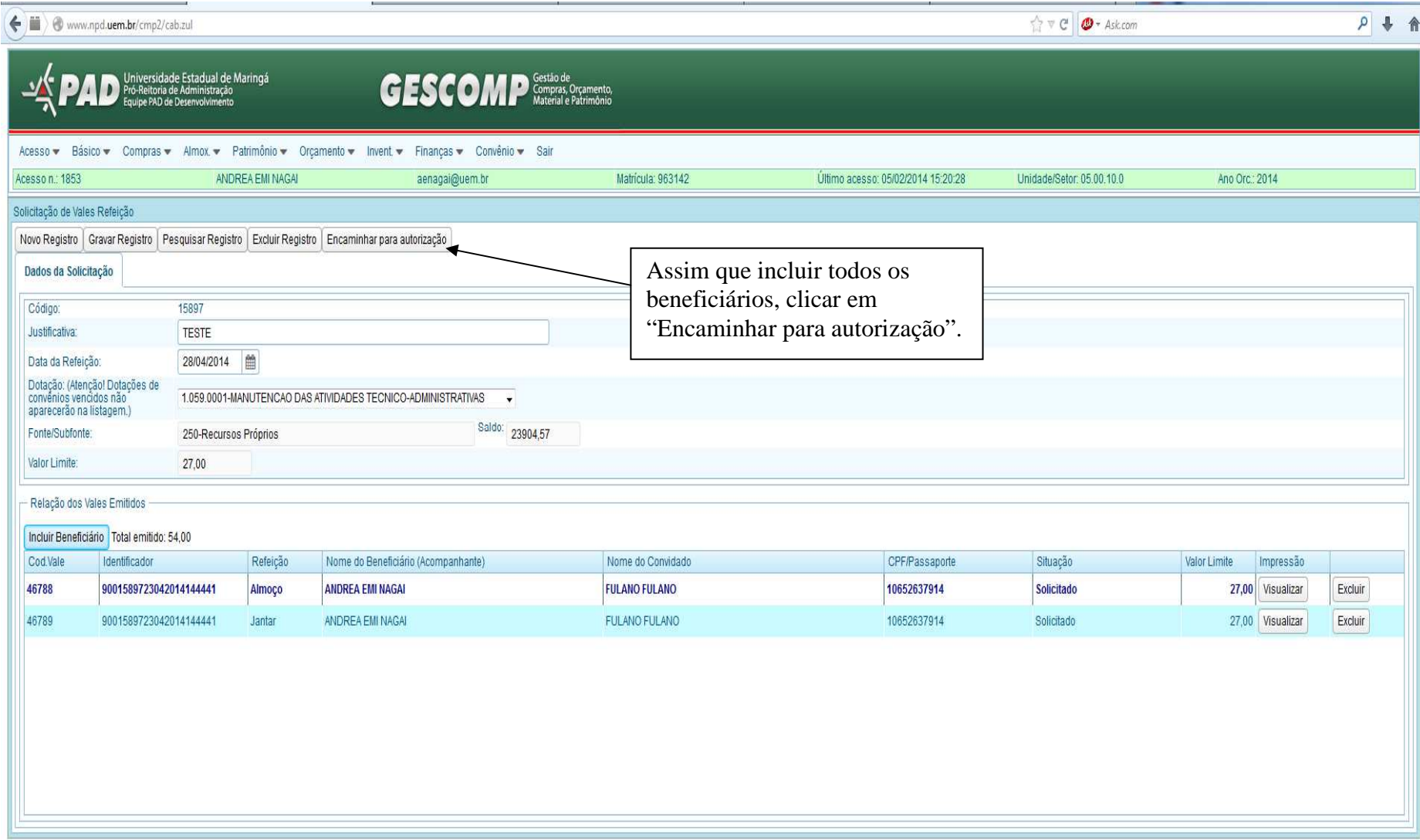

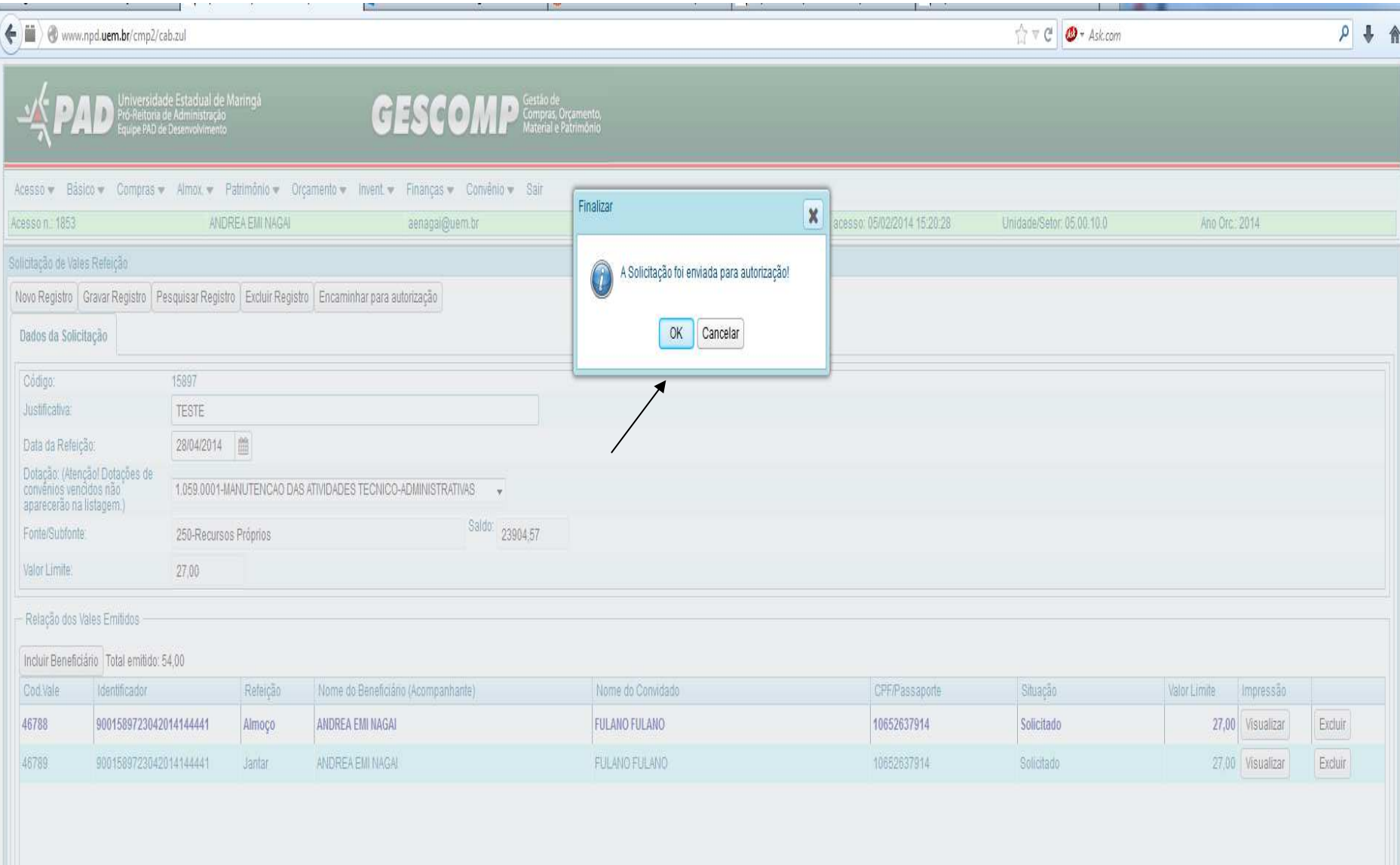

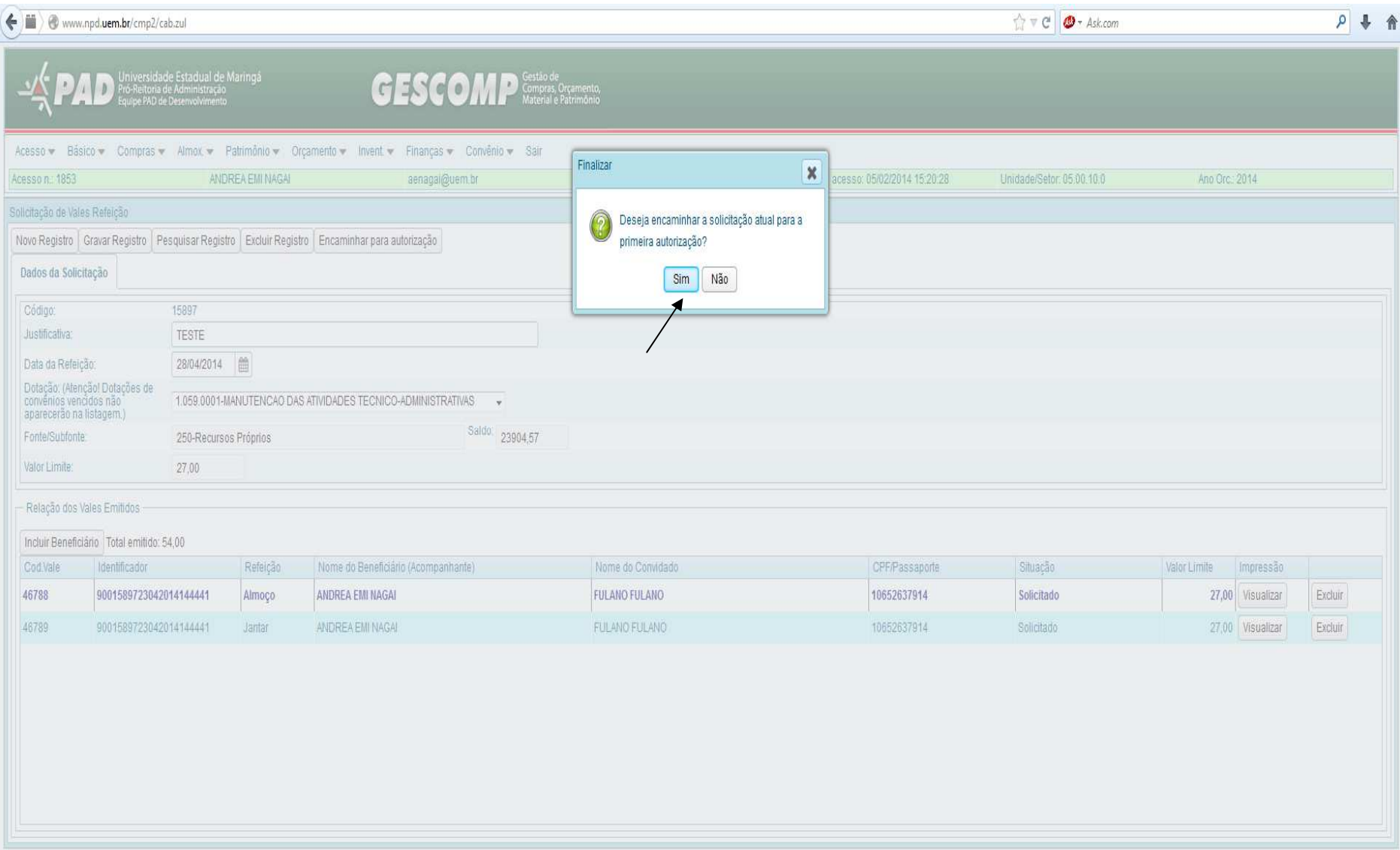

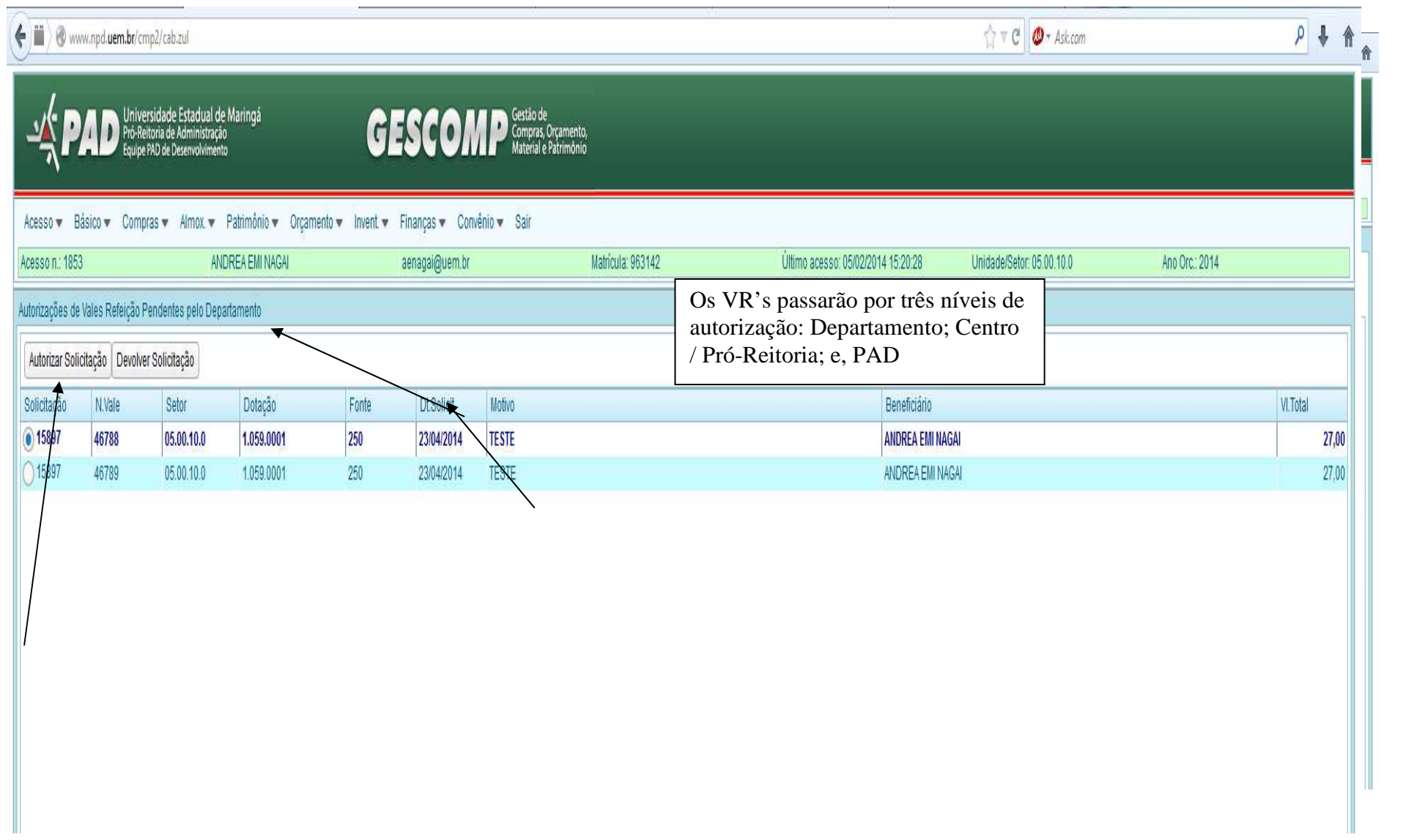

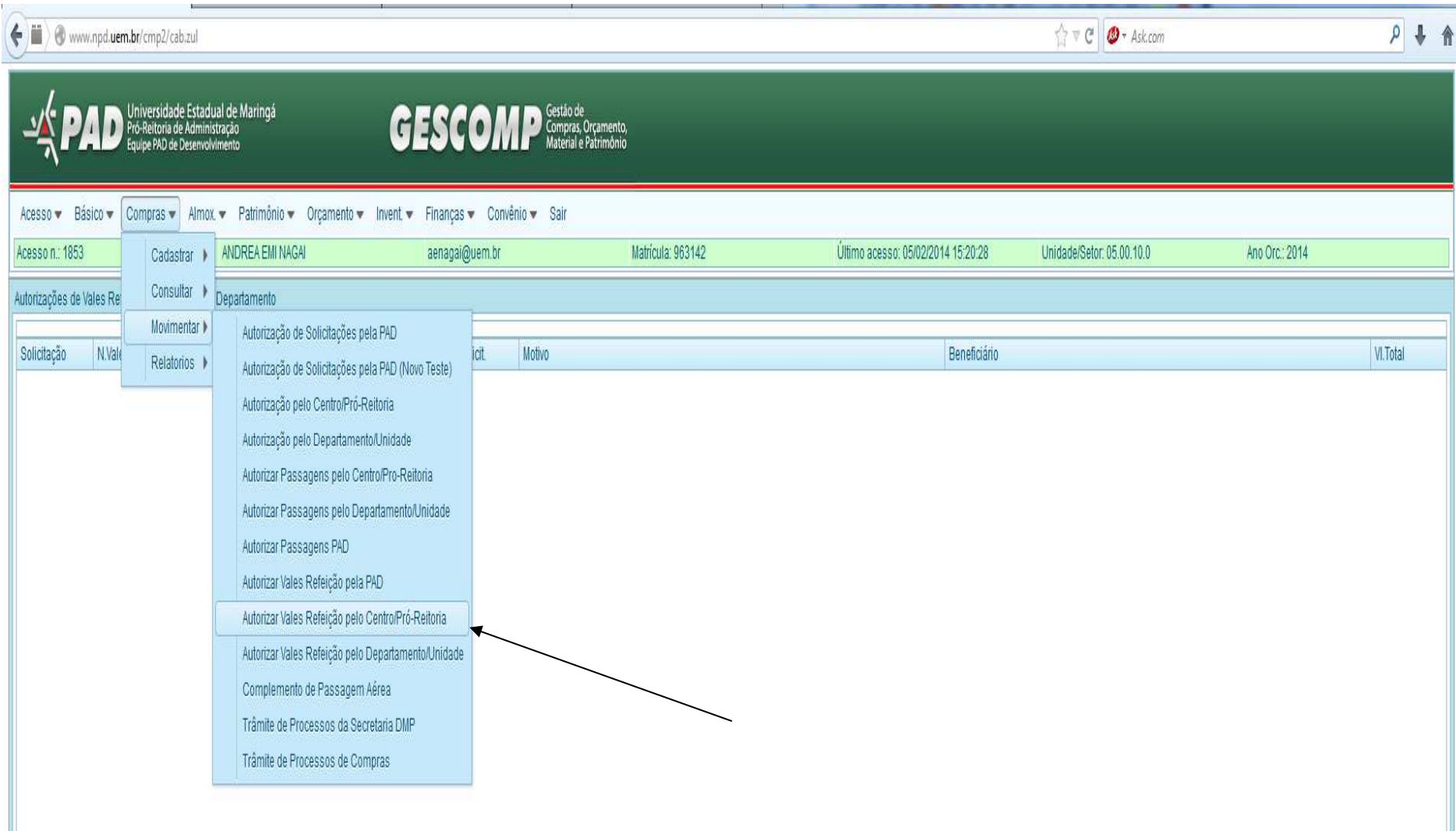

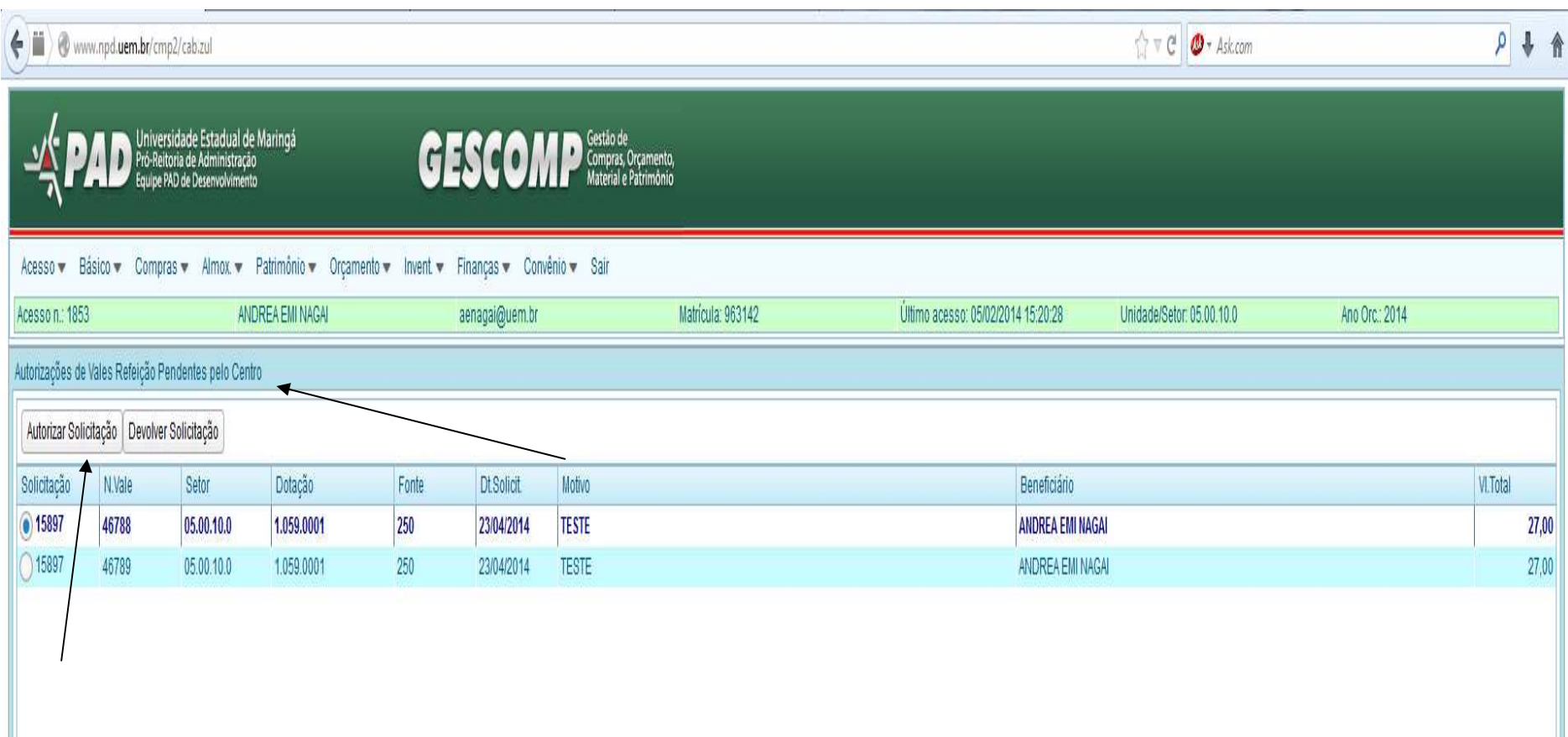

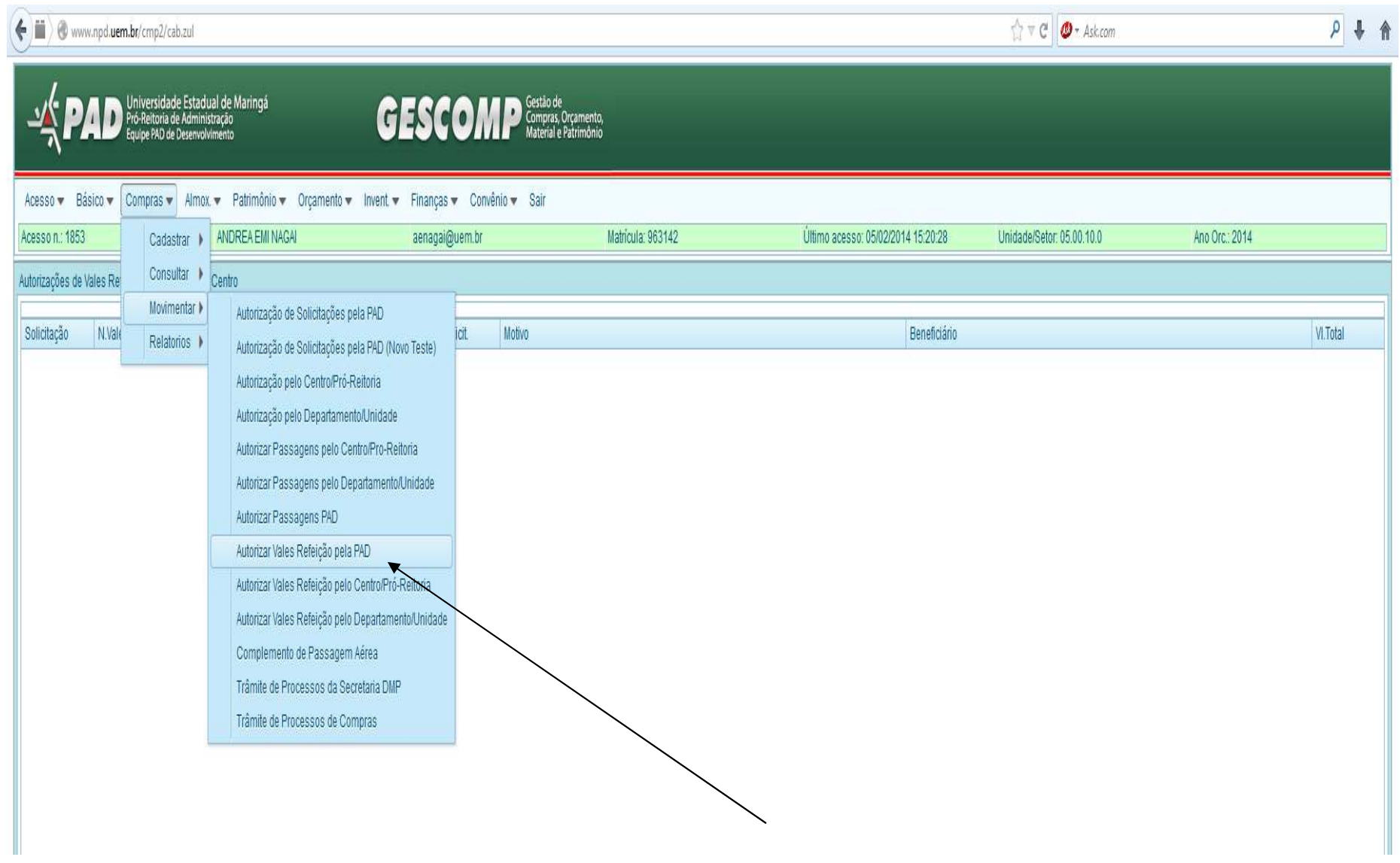

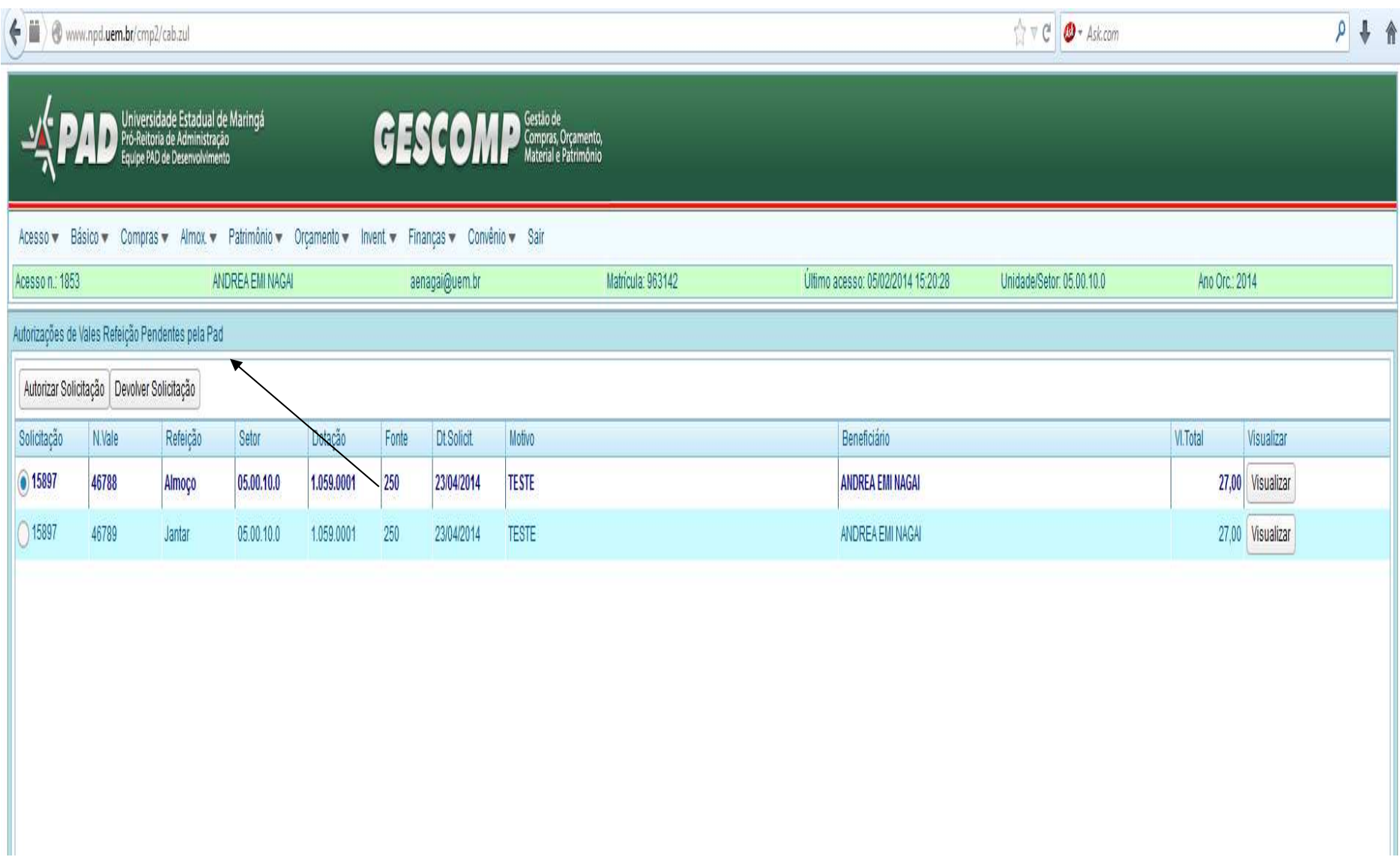

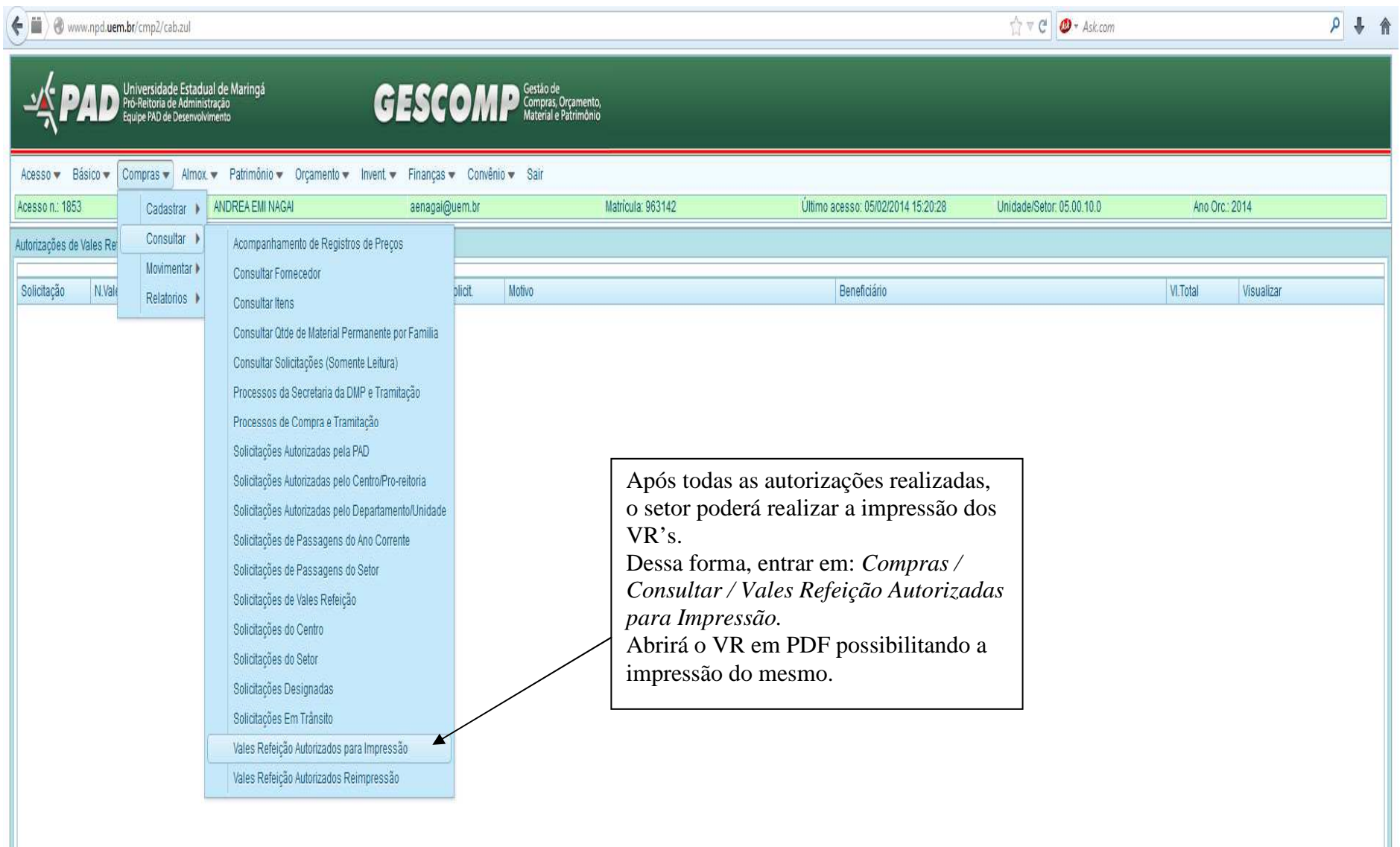

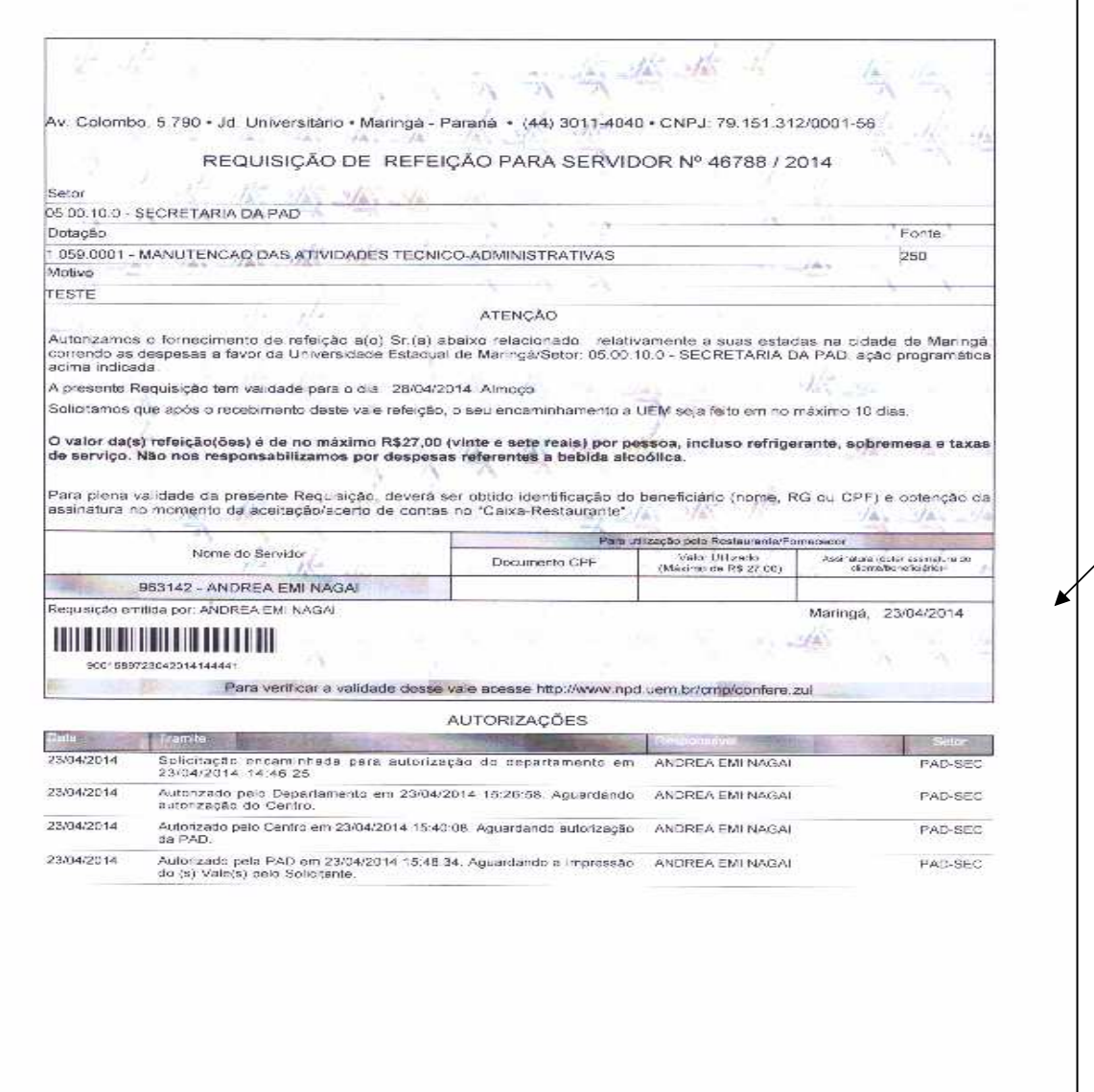

Como irá impresso os VR's com todas as autorizações, as assinaturas foram eliminadas.

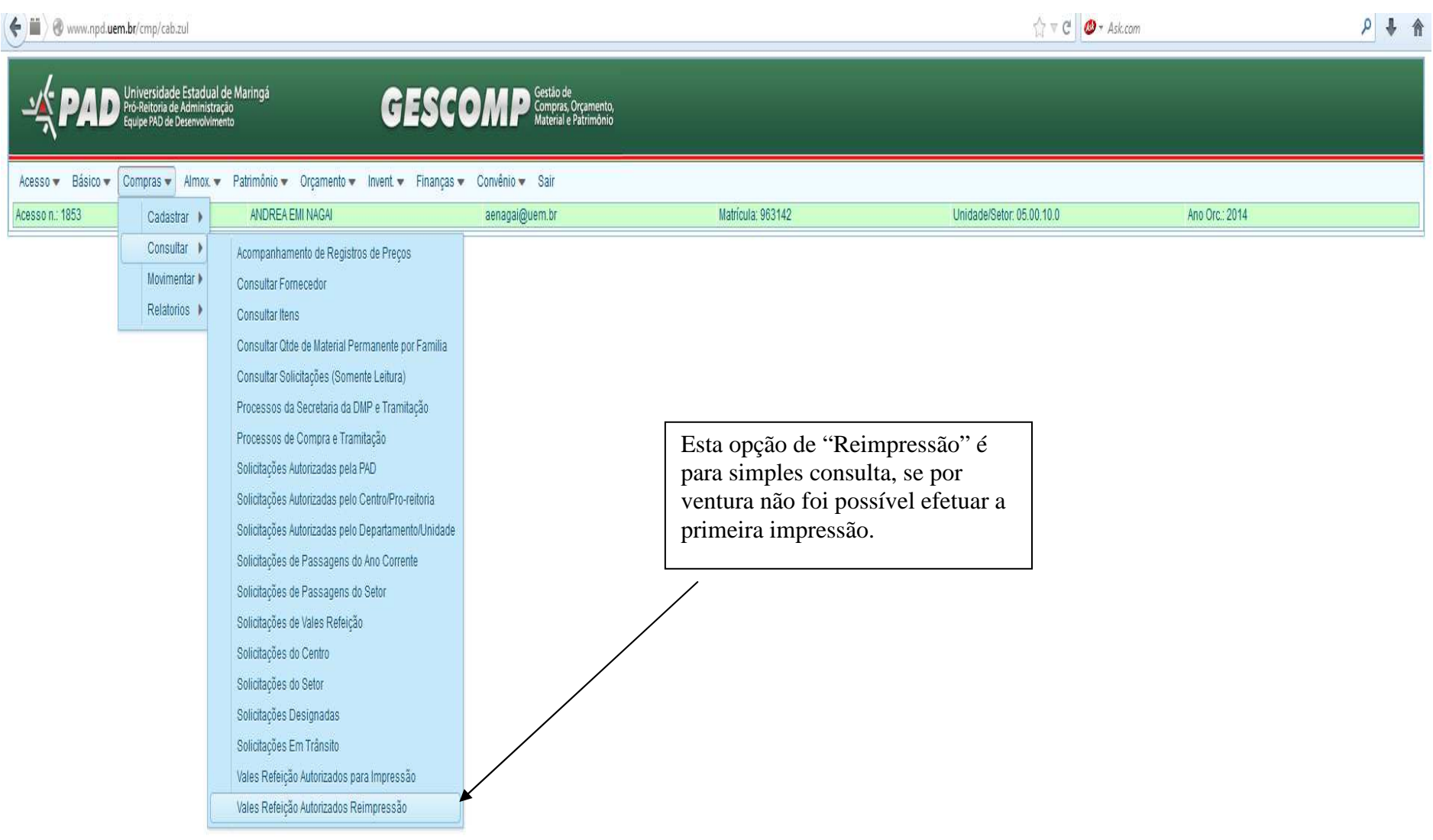

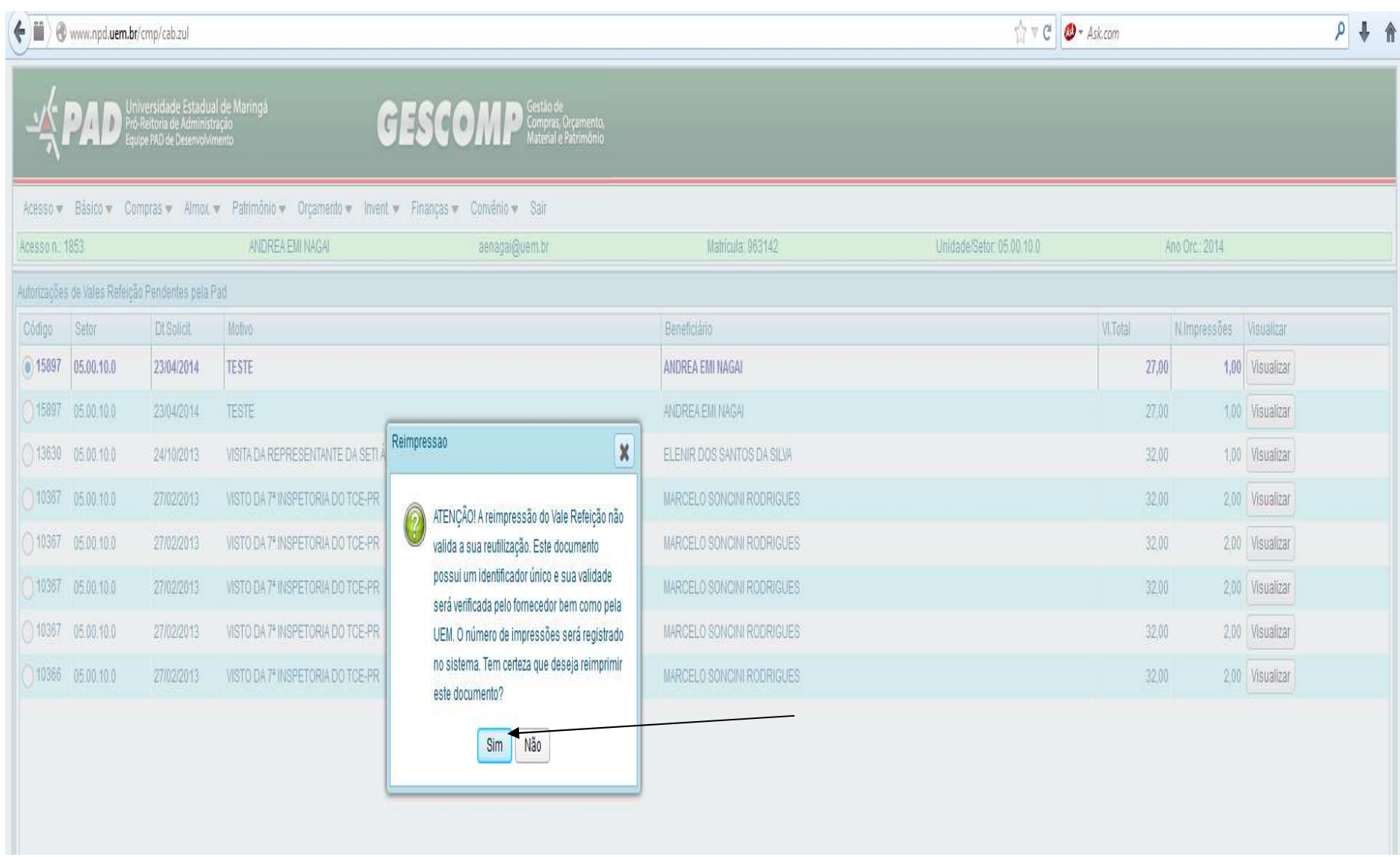

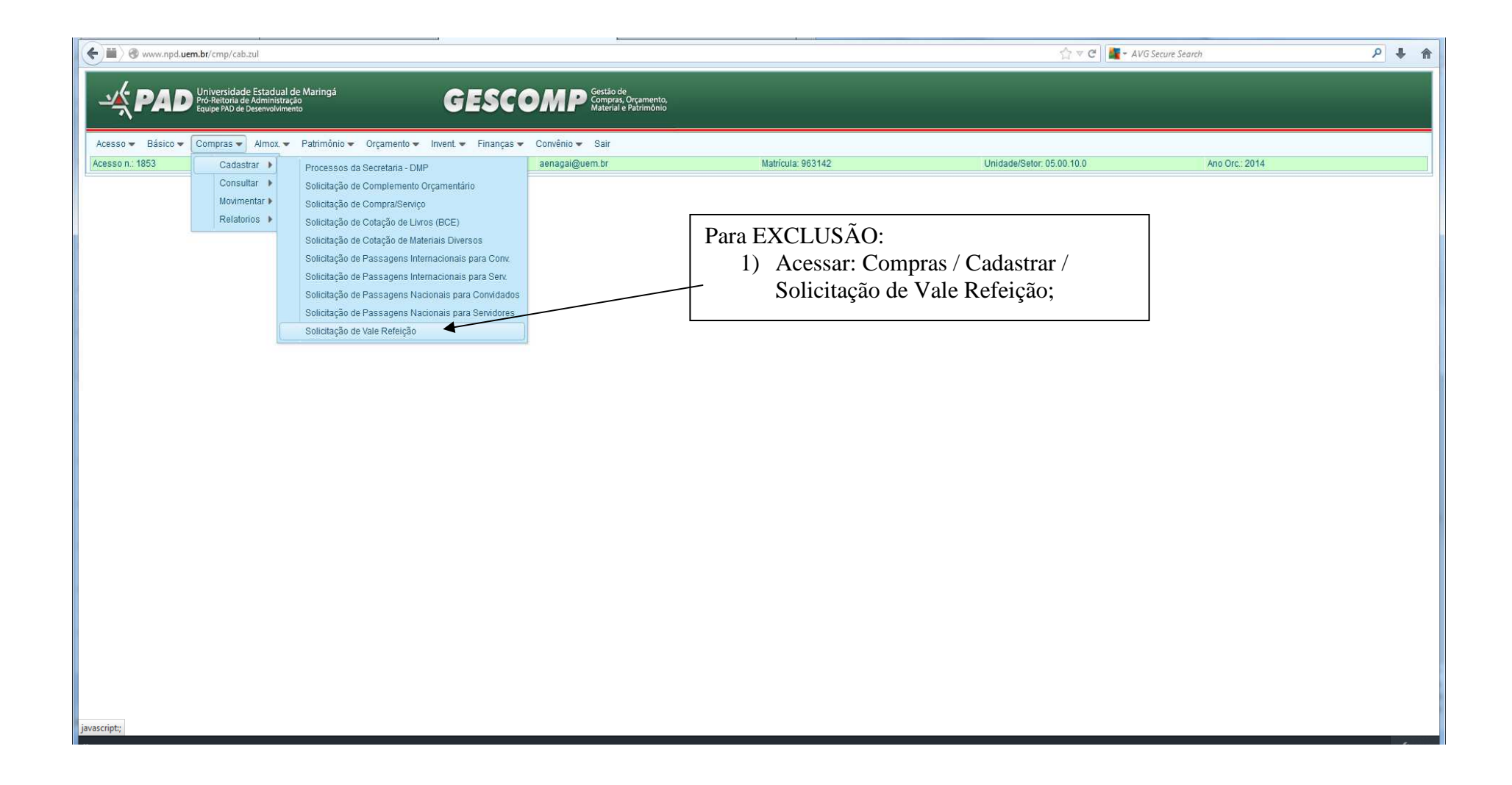

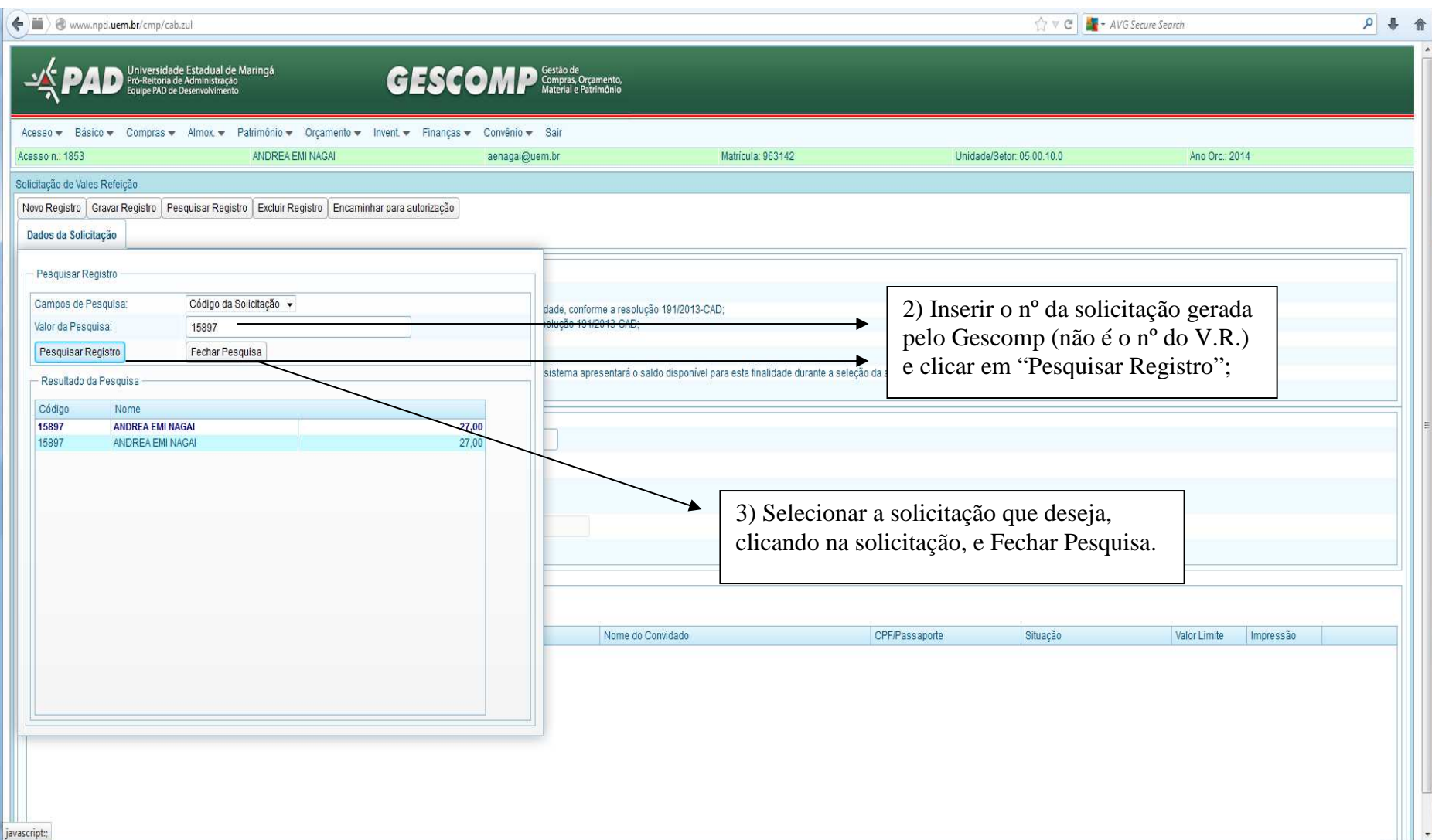

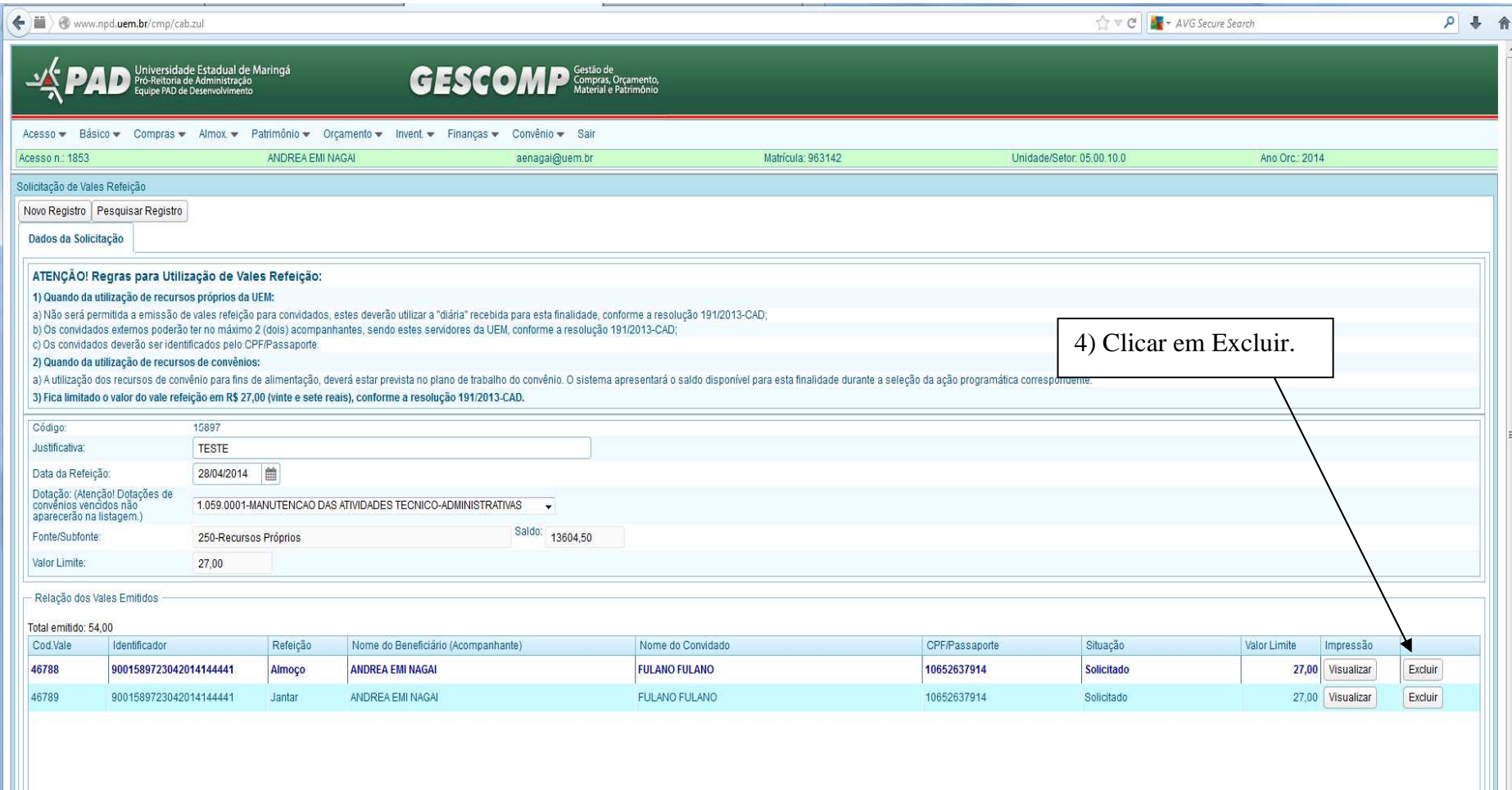

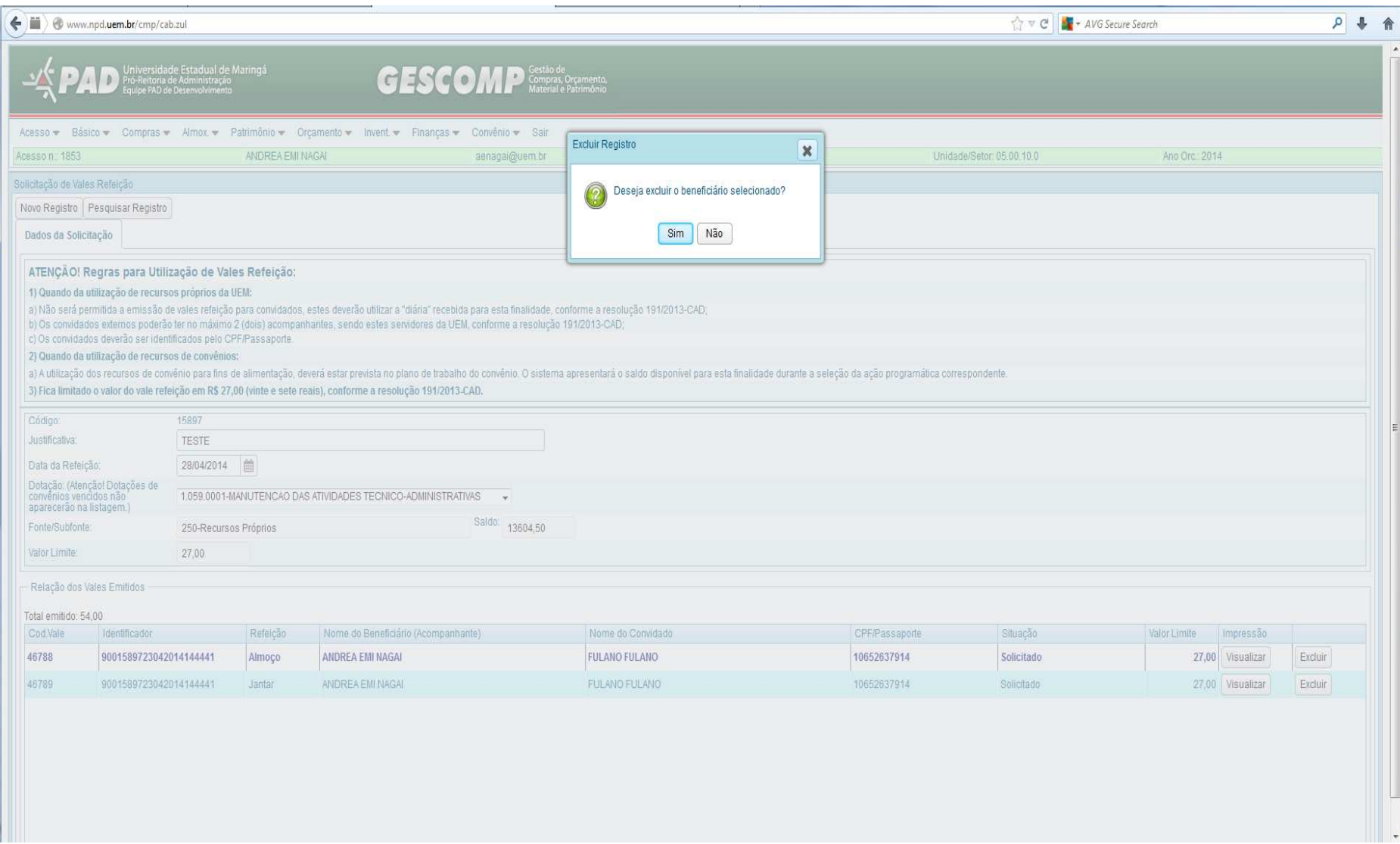

- a) As solicitações passarão pelos mesmos níveis de autorização que as demais solicitações emitidas no Gescomp, ou seja, Chefe, Diretor e Pró-Reitor de Administração;
- b) Dessa forma, emitir com tempo hábil para as devidas autorizações;
- c) Todos poderão acompanhar a situação do V.R. através de: COMPRAS / CONSULTAR / SOLICITAÇÃO DE VALES REFEIÇÃO

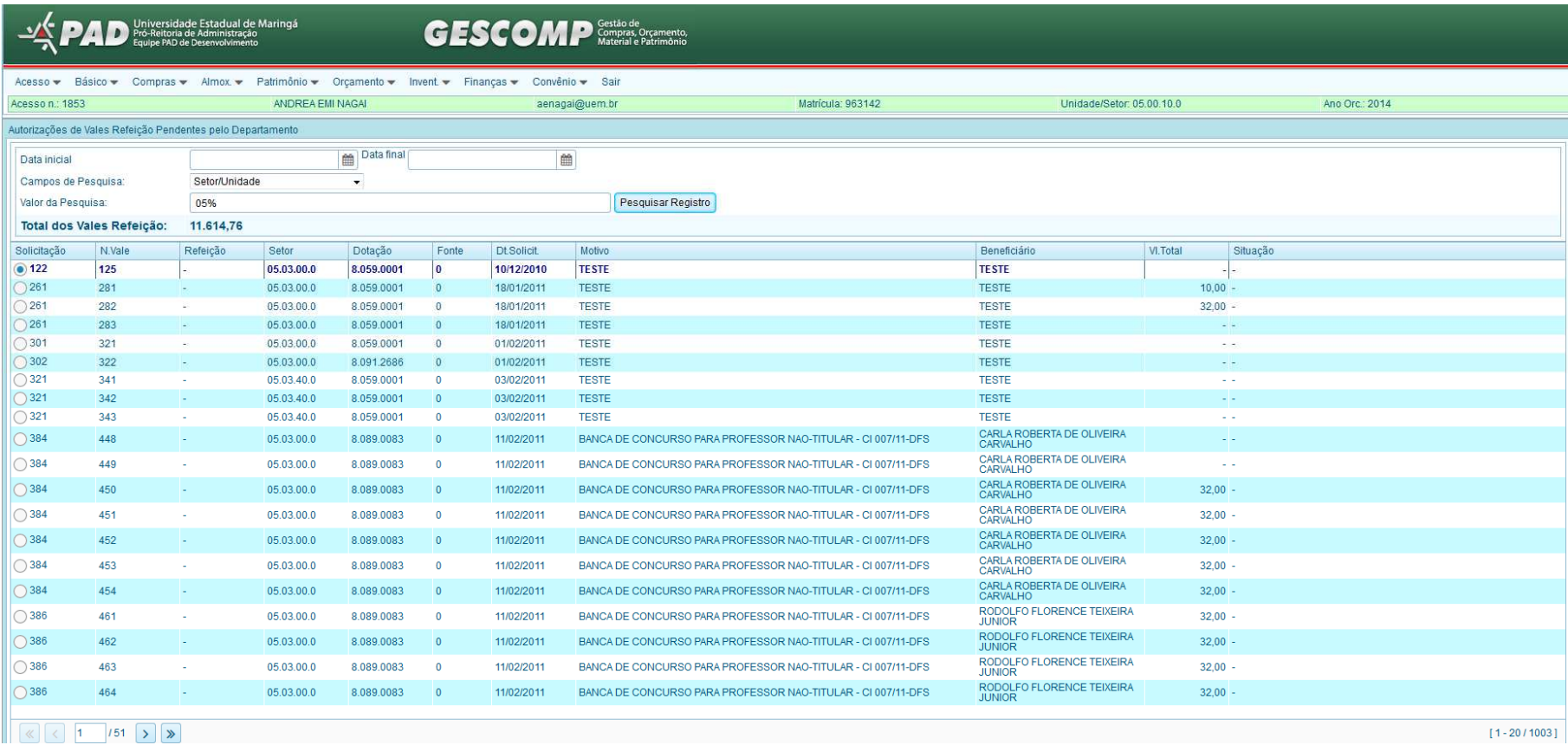

## CONVÊNIOS:

- 1. A Resolução nº 191/2013-CAD refere-se a recursos da fonte 250 e TGE.
- 2. Para emissão de VALES REFEIÇÕES com recursos de convênios, deverão constar no plano de trabalho, e seguirão critérios específicos de cada convênio.